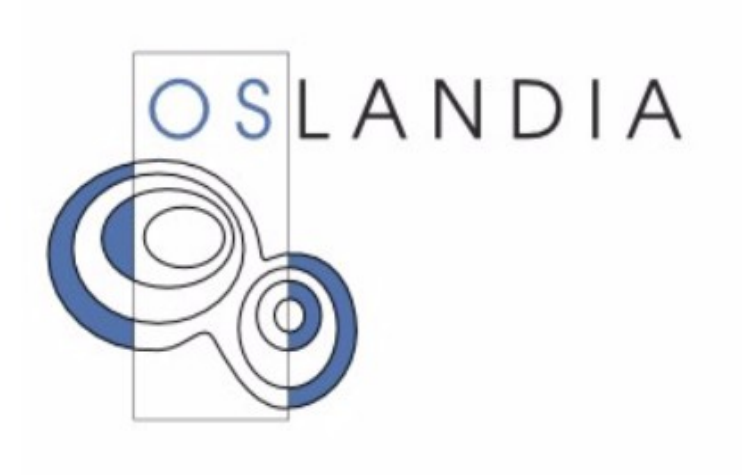

# **PostGIS Advanced Analysis**

PGSession #8 – Lyon

PostgreSQL is not a database But a framework...

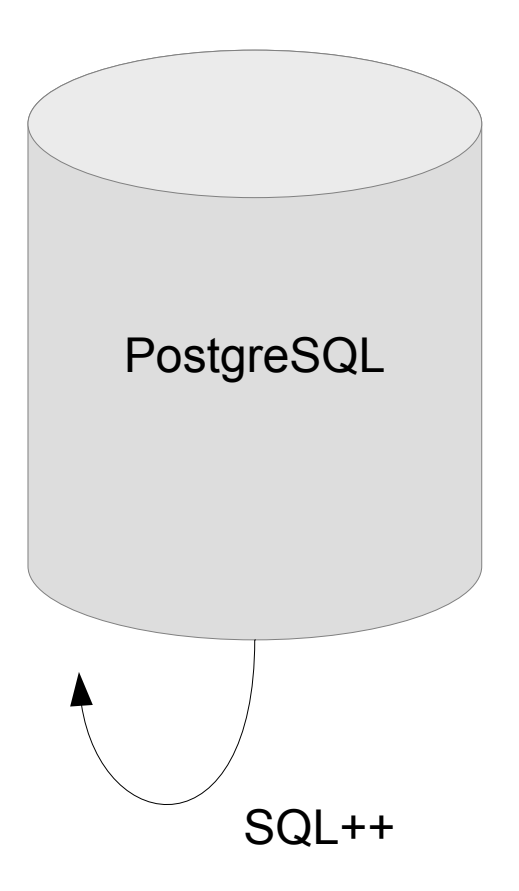

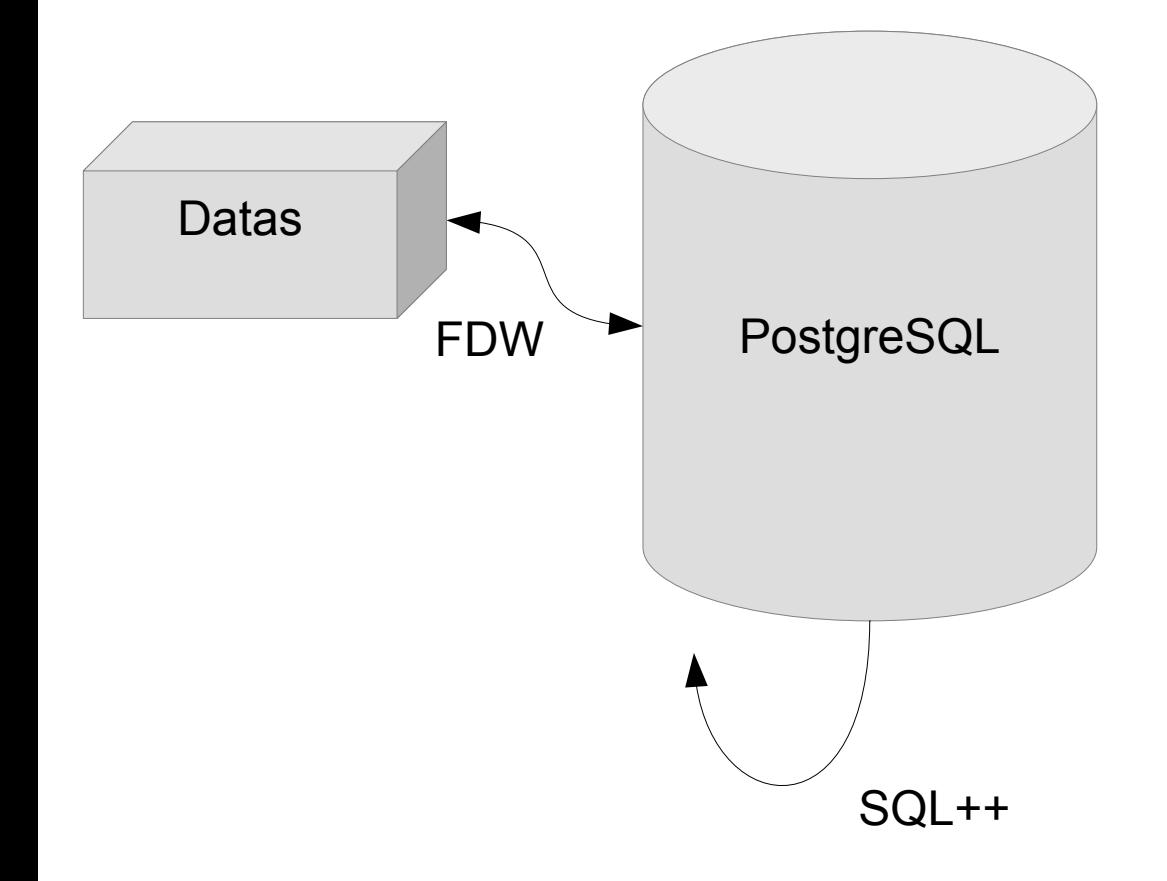

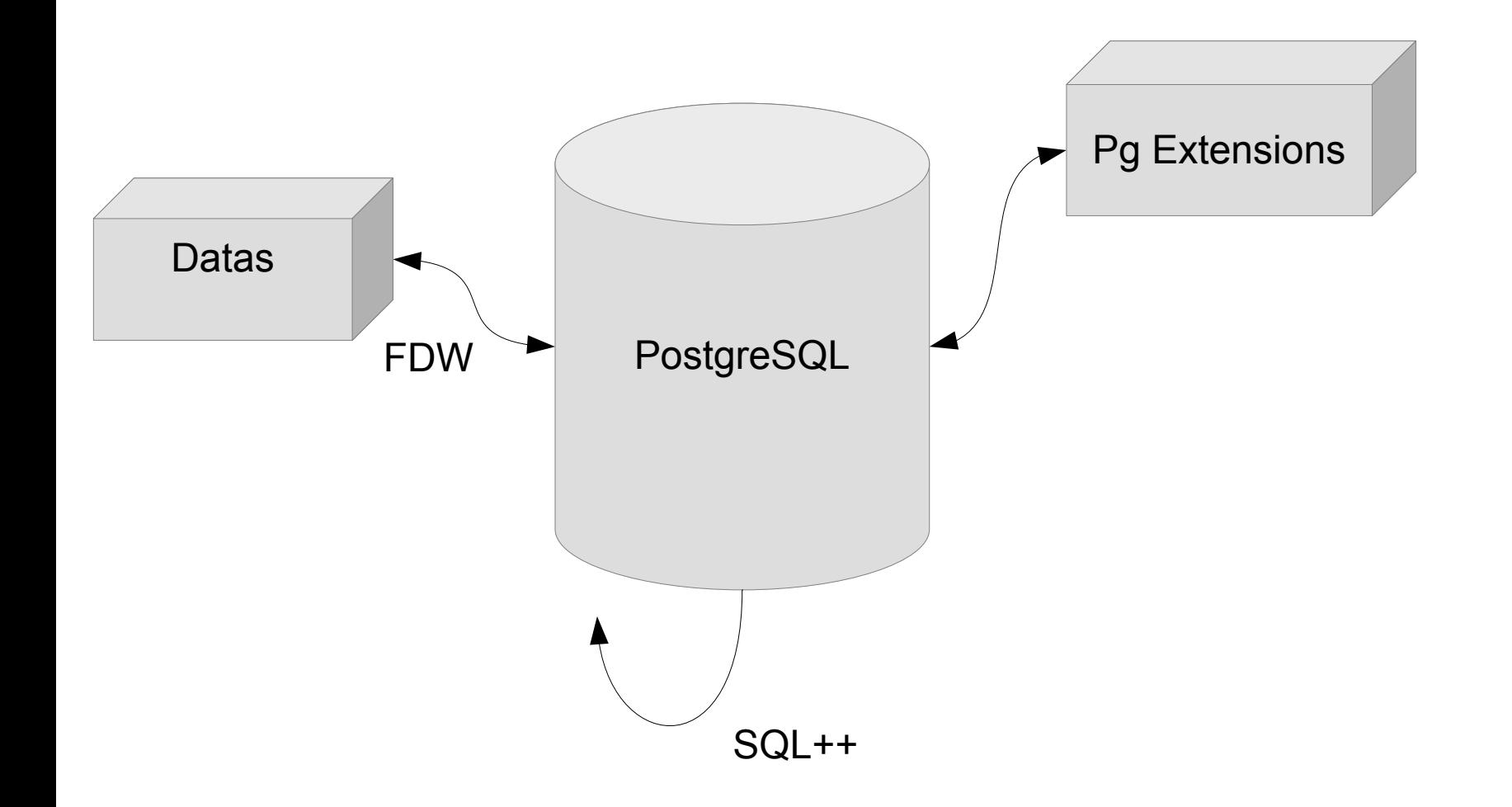

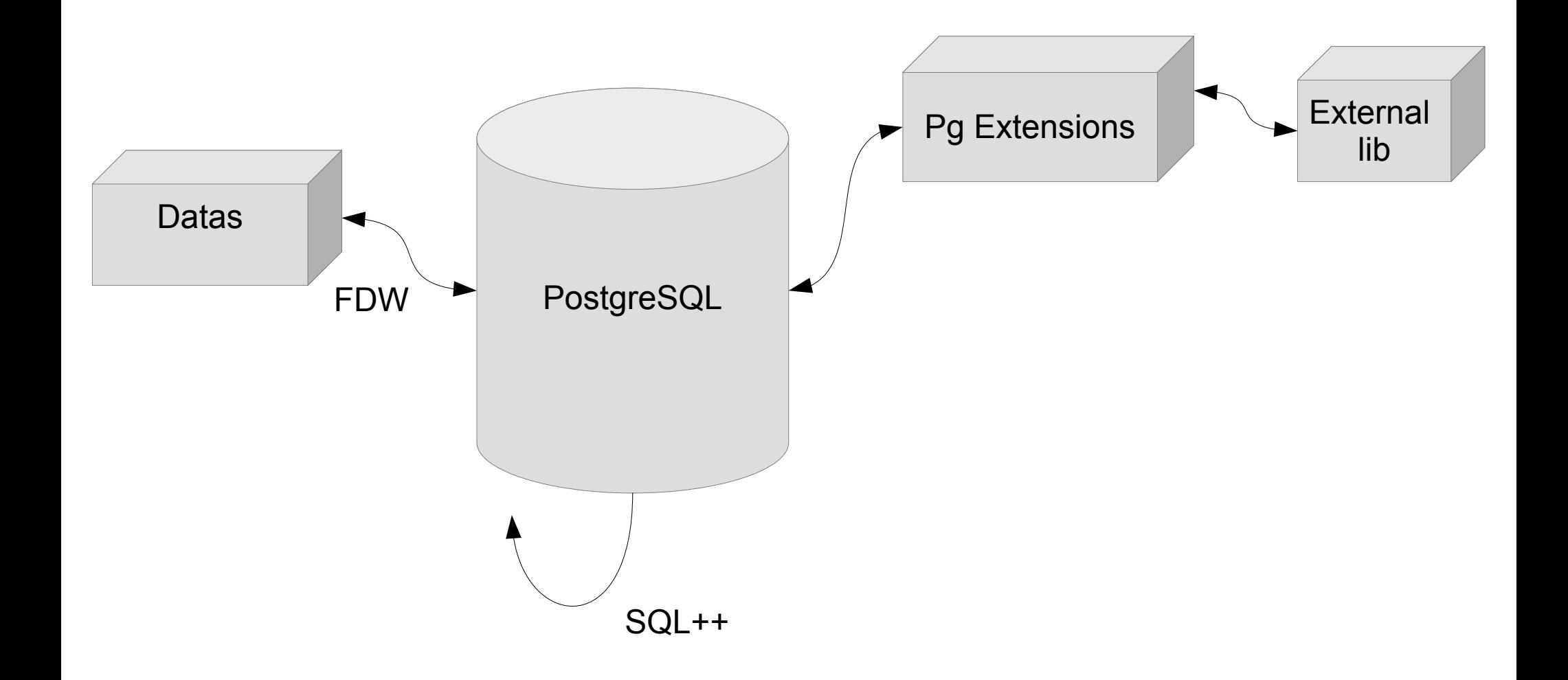

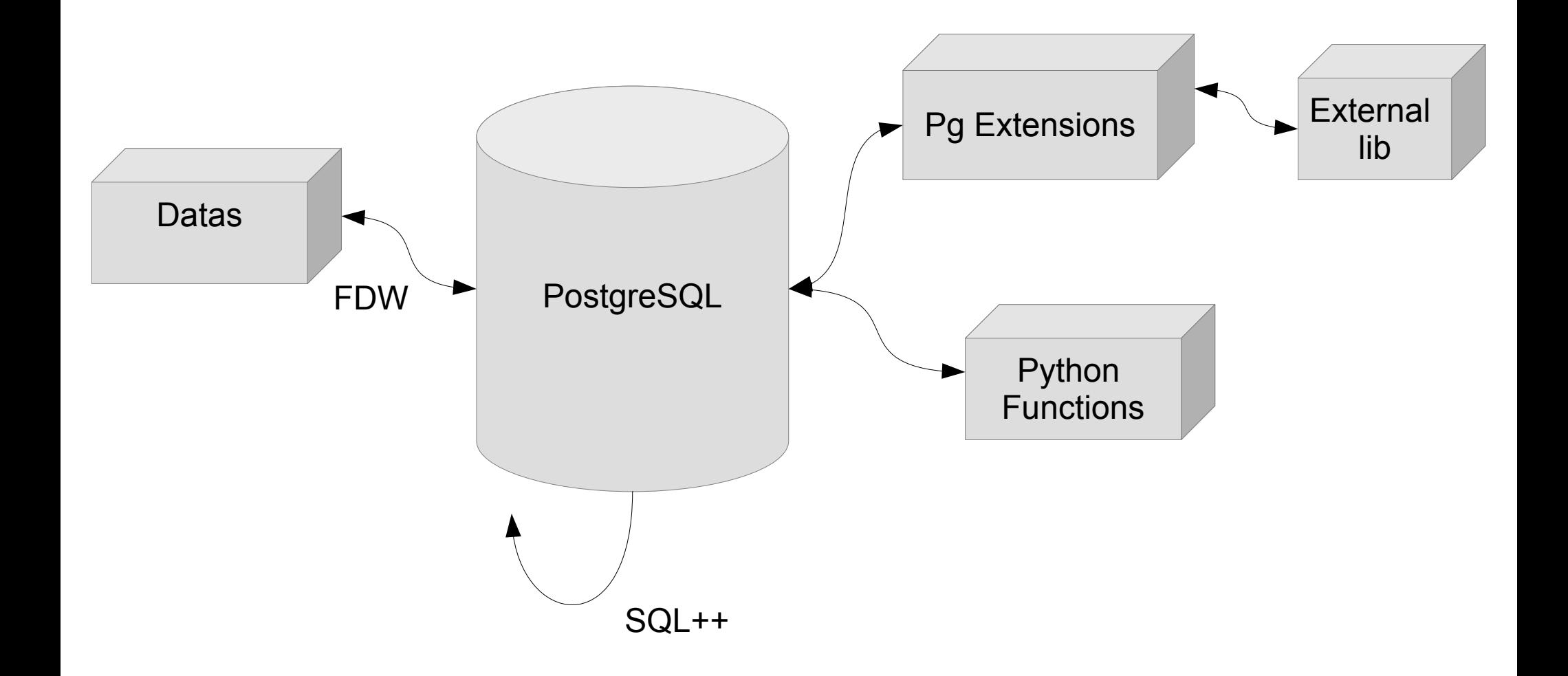

# PostGIS 2.3

<http://download.osgeo.org/postgis/source/postgis-2.3.0rc1.tar.gz>

# ST Voronoi

)

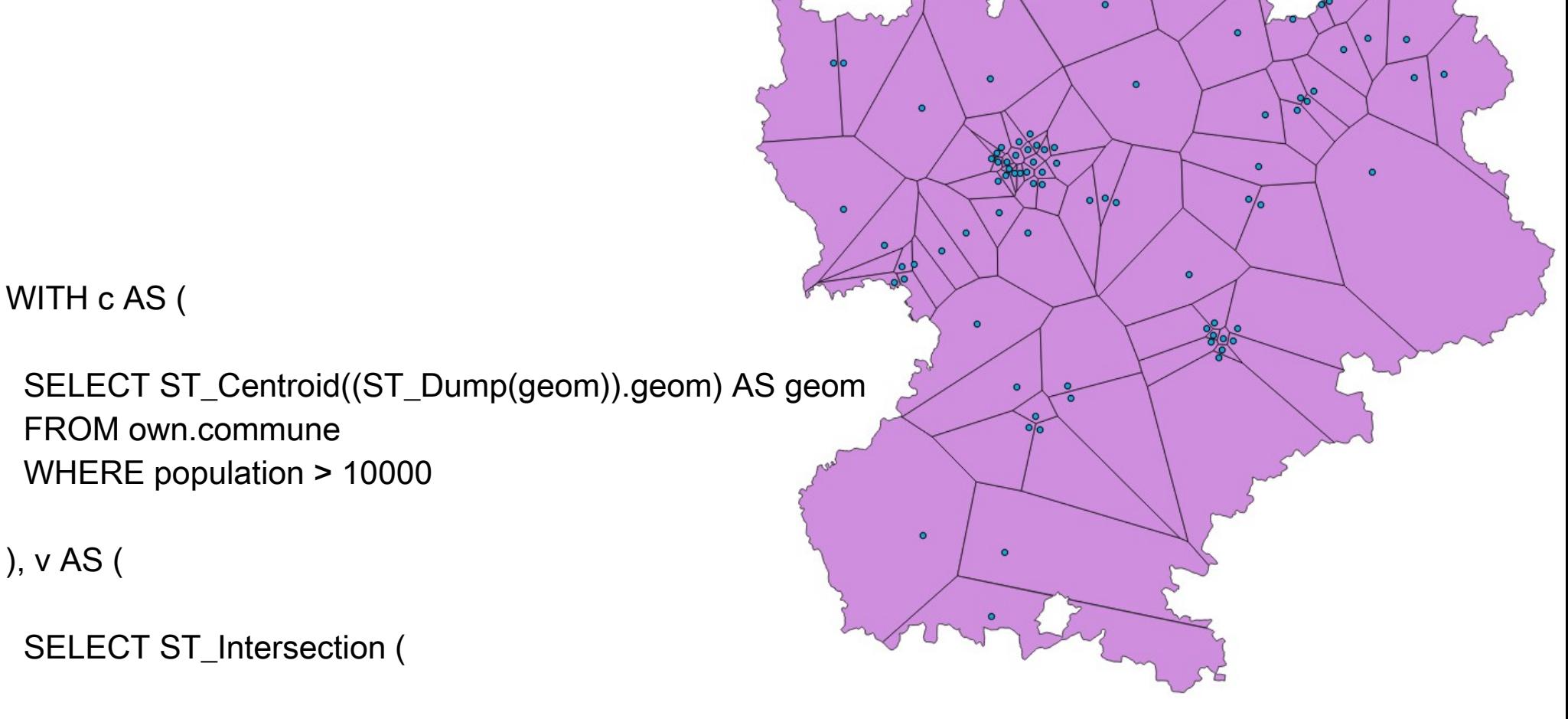

```
 (ST_Dump(ST_CollectionHomogenize(ST_Voronoi(ST_Collect(geom))))).geom,
        (SELECT ST_Union(geom) FROM own.commune)
    ) AS geom
 FROM c
```
SELECT geom, row\_number() OVER() AS id FROM v

### ST\_ClusterWithin

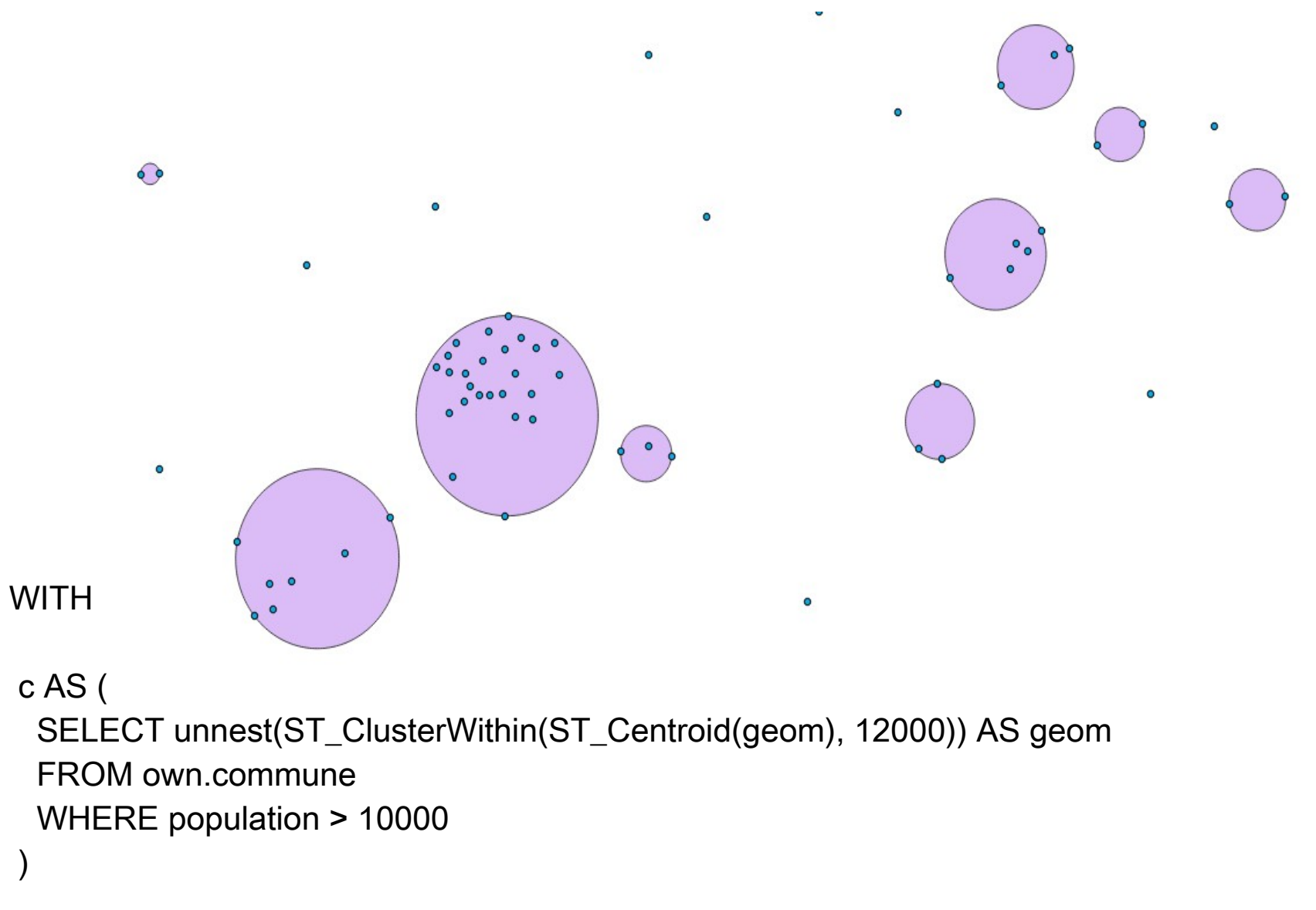

```
 SELECT row_number() OVER() AS id, ST_MinimumBoundingCircle(geom) AS geom
 FROM c
 WHERE ST_NumGeometries(geom) > 1
```
# SFCGAL Extension

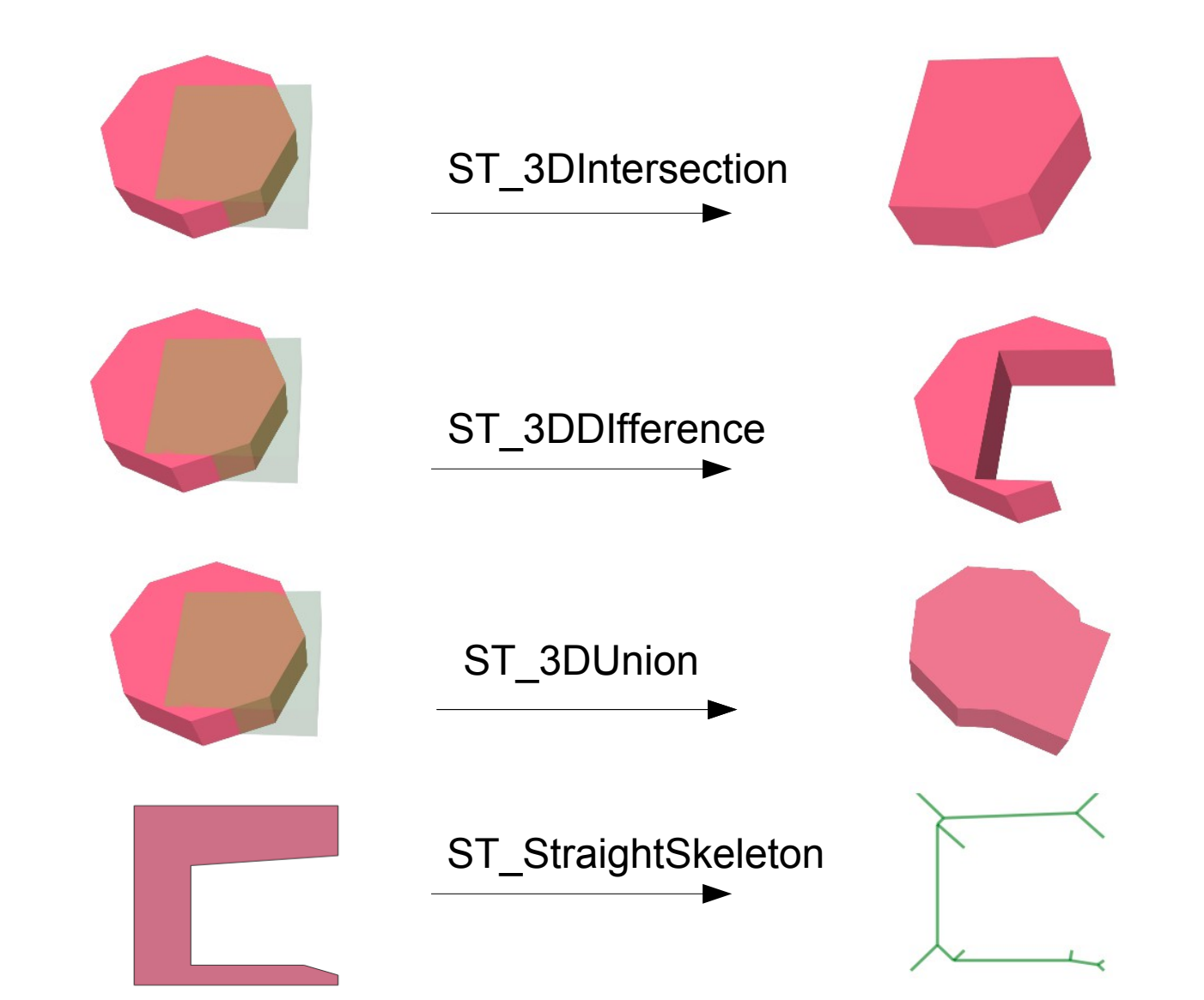

**SFCGAL\_CHECK\_VALIDITY** 

'' Everything is related to everything else, but near things are more related than distant things. ''

**W. Tobler** 

## CREATE EXTENSION fuzzystrmatch;

# SELECT levenshtein ('same', 'same'); - - and not different **0**

# SELECT levenshtein ('gdal', 'pdal'); **1**

SELECT levenshtein ('postgis', 'oracle spatial'); **12**

# ST\_HausdorffDistance

```
WITH a AS (
  SELECT id, ST_Simplify(geom, 5000) AS geom 
  FROM own.commune
```

```
SELECT a.id, b.id, 
ST_HausdorffDistance(a.geom, b.geom) AS dh
FROM a, own.commune b
WHERE nom_com = 'Lyon'
ORDER BY dh ASC
LIMIT 5;
```
id | id | dh

)

------+------+------------------

1347 | 1347 | 185.139093997864 1072 | 1347 | 6681.60493070321 2461 | 1347 | 6817.89817025694 2824 | 1347 | 7149.21791806655 344 | 1347 | 7929.70883765602

# But, could we get a bit deeper in our (spatial) analysis ?

# Light Pollution @Night

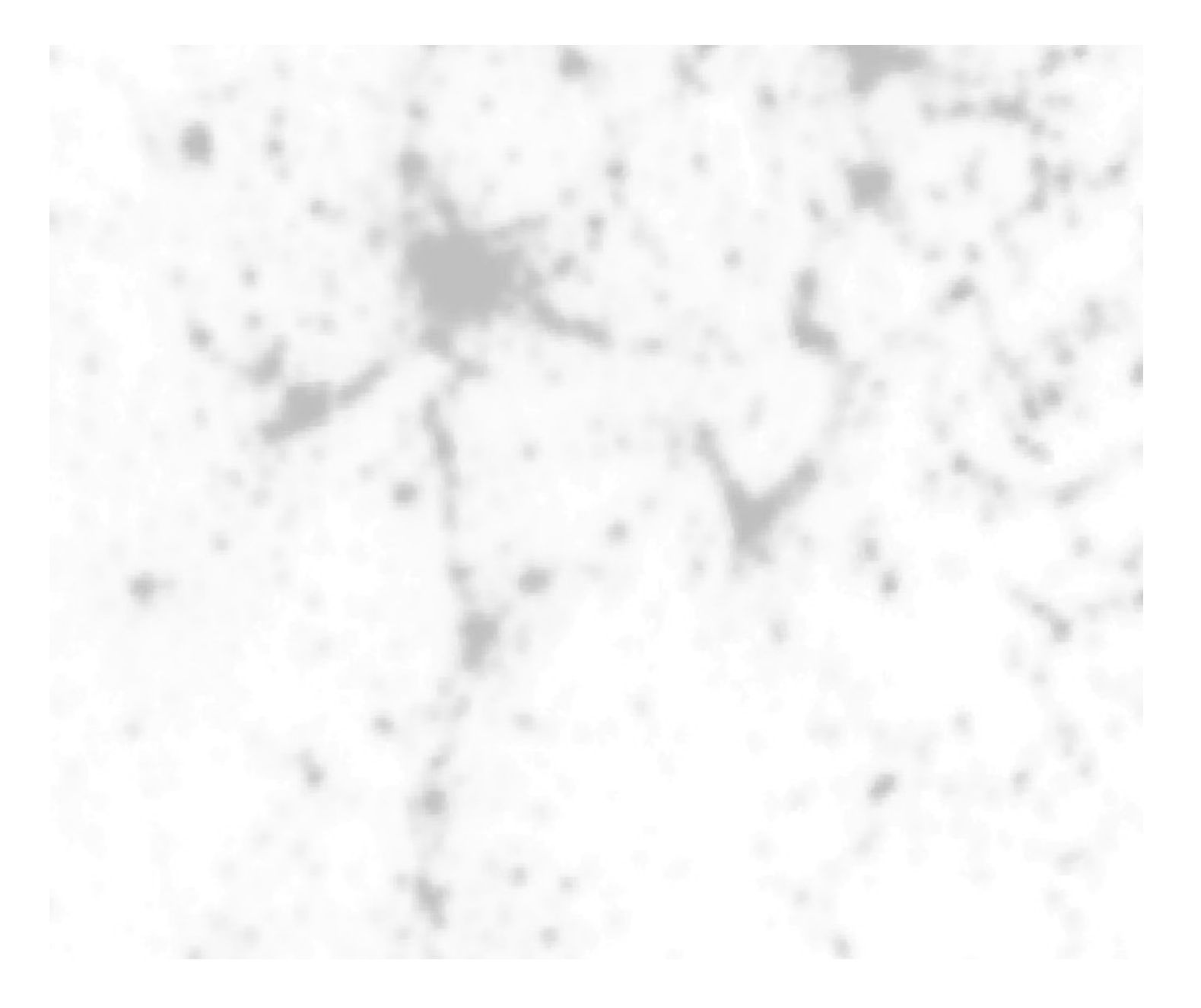

Open Data from : [http://geodata.grid.unep.ch](http://geodata.grid.unep.ch/) - 2003 Raster

Raster (light pollution) / Vector (area) Intersection

```
WITH In AS
```

```
(
```
)

```
 SELECT id, avg(px) AS light
```

```
 FROM
```

```
\overline{\phantom{a}} SELECT id, ST_Value(rast, ST_SetSrid((ST_Dumppoints(pts)).geom, 2154)) AS px
      FROM ( 
                SELECT id, geom AS pts FROM own.commune
              ) AS t , r
     WHERE ST_Intersects(rast, pts)
   ) AS tt
   GROUP BY id
```
UPDATE own.commune c SET light = ln.light\_pollution FROM ln WHERE c.id = ln.id

# Light pollution by area

![](_page_17_Picture_1.jpeg)

## Road density by area

ALTER TABLE own.commune ADD COLUMN road density 2016 numeric;

WITH rd AS (

 SELECT c.id, (SUM(ST\_Length( ST\_Intersection(c.geom, r.geom))) / ST\_Area(c.geom)) AS road\_density FROM own.commune c, osm.roads\_2016 r WHERE ST\_Intersects(c.geom, r.geom) GROUP BY c.id

)

UPDATE own.commune c SET road\_density\_2016 = rd.road\_density FROM rd WHERE c.id = rd.id

#### Table 9-50. Aggregate Functions for Statistics

![](_page_19_Picture_4.jpeg)

SELECT corr ( pop\_density, light )::numeric(4,4) FROM own.commune;

**0.6533**

- - OSM 08/2014 SELECT corr (road\_density, light)::numeric(4,4) FROM own.commune;

#### **0.7573**

- - OSM 08/2016 SELECT corr (road\_density, light )::numeric(4,4) FROM own.commune;

#### **0.7782**

![](_page_21_Picture_0.jpeg)

[https://en.wikipedia.org/wiki/Correlation\\_does\\_not\\_imply\\_causation](https://en.wikipedia.org/wiki/Correlation_does_not_imply_causation)

'' Everything is related to everything else, but near things are more related than distant things. ''

**W. Tobler** 

Moran I - Spatial Autocorrelation Coefficient

- $1 \rightarrow$  Strong Spatial Correlation
- $0 \rightarrow$  Random
- $-1 \rightarrow$  Perfectly dispersed

$$
I = \frac{N}{\sum_i \sum_j w_{ij}} \frac{\sum_j w_{ij} (X_i - \bar{X})(X_j - \bar{X})}{\sum_i (X_i - \bar{X})^2}
$$

# Humm, do we really need R?

# <http://pysal.github.io/grid.html>

# **PySAL: Python Spatial Analysis Library**

This page collects links to examples using pysal. Click on each figure to see access the full example with code included.

![](_page_25_Picture_3.jpeg)

![](_page_26_Picture_1.jpeg)

![](_page_27_Figure_0.jpeg)

SELECT moran::numeric(10, 4)

FROM cdb\_crankshaft.cdb\_areasofinterestGlobal(

'SELECT \* FROM own.commune', -- data table 'light', - - column name to check 'knn', - - weight : queen or knn 5, - - k value (for knn)

```
99, 'geom', 'id'
```
 $\rightarrow$ 

![](_page_28_Picture_45.jpeg)

```
WITH m AS (
```

```
 SELECT aoi.*, c.id, c.nom_com , c.geom
```

```
 FROM cdb_crankshaft.cdb_areasofinterestlocal(
               'SELECT * FROM own.commune',
               'light',
               'knn',
               5,
               99,
               'geom',
               'id') As aoi
 JOIN own.commune As c
 ON c.id = aoi.rowid
```
)

```
SELECT quads, geom, ow_number() OVER() AS id 
FROM u
WHERE quads = 'HH' OR quads = 'LL'
```
![](_page_30_Figure_0.jpeg)

# SELECT current\_date;

2016-09-22

# <http://data.grandlyon.com/>

![](_page_32_Figure_1.jpeg)

### HISTORIQUE DES DISPONIBILITÉS DES STATIONS VÉLO'V

La donnée historique des disponibilités des stations Vélo'V propose un historique sur les 7 derniers jours au pas de 5 minutes. Cette donnée dispose:

- Des services WMS, WFS, KML, SHP standards (idem stations Vélov)

- Du service SOS pour les requêtes temporelles sur la disponibilité des vélos et des bornettes

- Du graphe SOS sur la disponibilité des vélos et des bornettes sur les 7 derniers jours

- De la visionneuse temporelle WMS-T au pas de 5 minutes.

+ En savoir plus

```
WITH a AS (
   SELECT *, 
       bikes::numeric / (bikes + stands)::numeric AS avl,
       extract(hour FROM timestamp) h
   FROM gl.velov 
   WHERE extract(isodow FROM timestamp) BETWEEN 1 AND 5
   AND (bikes + stands) != 0
 )
```
## SELECT 'Monday to Friday' AS days, count(\*) FROM a UNION

SELECT 'Monday to Sunday' AS days, count(\*) FROM gl.velov

![](_page_33_Picture_51.jpeg)

WITH a AS (

SELECT<sup>\*</sup>, bikes::numeric / (bikes + stands)::numeric AS avl, extract(hour FROM timestamp) h FROM gl.velov

```
WHERE extract (isodow FROM timestamp) BETWEEN 1 AND 5 AND (bikes + stands) != 0
```

```
 ), b AS ( SELECT station id, h, avg(avl) AS avl FROM a GROUP BY id, h)
```

```
, c1 AS ( SELECT id, h, avl FROM b WHERE id = 2012)
```

```
, c2 AS (SELECT id, h, avl FROM b WHERE id = 3001)
```

```
, c3 AS (SELECT id, h, avl FROM b WHERE id = 1002)
```

```
, c4 AS ( SELECT id, h, avl FROM b WHERE id = 2035)
```
SELECT c1.h,

```
 c1.avl::numeric(10,3) AS Bellecour,
```

```
 c2.avl::numeric(10, 3) AS PartDieu,
```

```
 c3.avl::numeric(10, 3) AS Opera,
```
c4.avl::numeric(10, 3) AS Republique

FROM c1, c2, c3, c4

```
WHERE c1.h = c2.h AND c2.h = c3.h AND c3.h = c4.h
```
ORDER BY h

![](_page_35_Picture_78.jpeg)

![](_page_36_Figure_0.jpeg)

![](_page_37_Figure_0.jpeg)

![](_page_38_Picture_1.jpeg)

#### SciPy v0.18.1 Reference Guide Scipy.org **Docs**

## Signal processing (scipy.signal)

#### **Convolution**

convolve(in1, in2[, mode]) correlate(in1, in2[, mode]) fftconvolve(in1, in2[, mode]) convolve2d(in1, in2[, mode, boundary, fillvalue]) correlate2d(in1, in2[, mode, boundary, ...]) sepfir2d((input, hrow, hcol) -> output)

Convolve two N-dimensional arrays. Cross-correlate two N-dimensional arrays. Convolve two N-dimensional arrays using FFT. Convolve two 2-dimensional arrays. Cross-correlate two 2-dimensional arrays. Description:

![](_page_38_Figure_7.jpeg)

CREATE OR REPLACE FUNCTION signal correlate(a float[], b float[]) RETURNS numeric AS \$\$

from scipy import signal import numpy as np

return np.argmax(signal.correlate(a, b)) - len(a)

\$\$ LANGUAGE plpythonu;

**WITH** 

)

a AS (

SELECT<sup>\*</sup>, bikes::numeric / (bikes + stands)::numeric AS avl, extract(hour FROM timestamp) h FROM gl.velov

WHERE extract(isodow FROM timestamp) BETWEEN 1 AND 5 AND (bikes + stands) != 0

, b AS ( SELECT station id, h, avg(avl) AS avl FROM a GROUP BY id, h)

 , c1 AS ( SELECT id, h, avl FROM b WHERE id = 2012 ORDER BY h) -- Bellecour , c2 AS ( SELECT id, h, avl FROM b WHERE id = 3001 ORDER BY h) -- PartDieu , c3 AS ( SELECT id, h, avl FROM b WHERE id = 1002 ORDER BY h) -- Opera , c4 AS ( SELECT id, h, avl FROM b WHERE id = 2035 ORDER BY h) -- Republique

```
SELECT signal correlate(array agg(c1.avl), array agg(c2.avl)) AS partdieu,
          signal_correlate(array_agg(c1.avl), array_agg(c3.avl)) AS opera,
          signal_correlate(array_agg(c1.avl), array_agg(c4.avl)) AS republique
FROM c1, c2, c3, c4
WHERE c1.h = c2.h AND c1.h = c3.h AND c1.h = c4.h
```
![](_page_40_Figure_7.jpeg)

WITH t AS ( SELECT \*, bikes::numeric / (bikes + stands)::numeric AS avl, extract(hour FROM timestamp) h FROM gl.velov WHERE extract(isodow FROM timestamp) BETWEEN 1 AND 5 AND (bikes  $+$  stands) != 0 ). a AS ( SELECT station id, h, avg(avl) AS avl FROM t GROUP BY id, h ), h AS ( SELECT id, array agg(avl) avl, array agg(h) h FROM a GROUP BY id ), s AS ( SELECT id, ST\_Transform(geom, 2154) AS geom FROM gl.station ), d AS ( SELECT s1.id s1, lat.id s2, lat.d d FROM s AS s1 , LATERAL ( SELECT s2.id, ST\_Distance(s1.geom, s2.geom) as d FROM s AS s2 WHERE NOT s1.id > s2.id AND NOT ST\_Equals(s1.geom, s2.geom) ORDER BY s1.geom <-> s2.geom LIMIT 25) AS lat WHERE lat.d < 1000 ), c AS ( SELECT s1, s2, d, signal\_correlate(h1.avl, h2.avl) s FROM h h1, h h2, d WHERE d.s1 = h1.id AND d.s2 = h2.id ORDER BY s1, s2), g AS ( SELECT s1 id,array\_agg(s2) AS ids FROM c WHERE s IN (-1, 0, 1) GROUP BY s1 ), z AS ( SELECT g.id, ST\_ConcaveHull(ST\_Collect(geom), 0.6) , row\_number() OVER() i FROM g, s WHERE s.id = ANY (g.ids) GROUP BY g.id)

SELECT \* FROM z WHERE id = 2012 OR id = 3001 OR id = 1002 OR id = 2035

![](_page_42_Figure_0.jpeg)

# Skills to fully play with

![](_page_43_Figure_1.jpeg)

#### **#Conclusion**

### PostgreSQL behaves like an extensible and integrated Framework

(modern) SQL and Python acting as glue languages

Possible Bridge beetween GIS and Python DataScience communities

# **Thanks**

[http://www.oslandia.com](http://www.oslandia.com/)

<https://github.com/Oslandia/presentations>

<http://oslandia.com/pages/jobs.html>

Meetup Lyon DataScience EPITECH 19h00 86 Boulevard Marius Vivier Merle

RMLL 2017 : du 1er au 7 juillet, @Saint-Étienne [https://alolise.org/](https://t.co/ymH6yFy8XM)